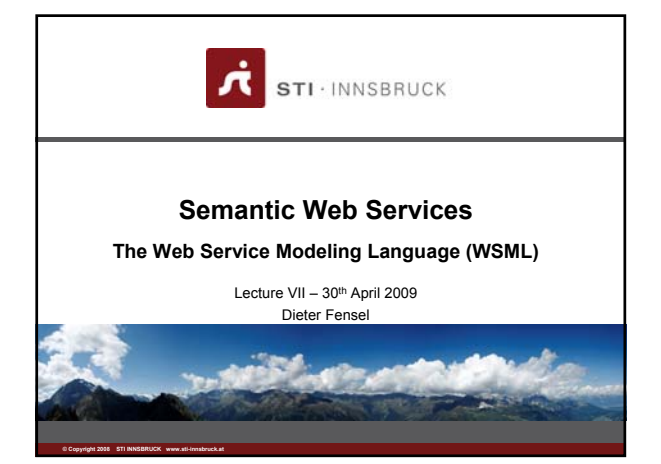

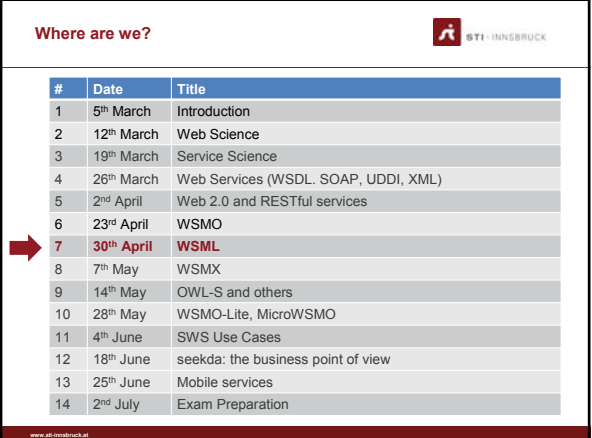

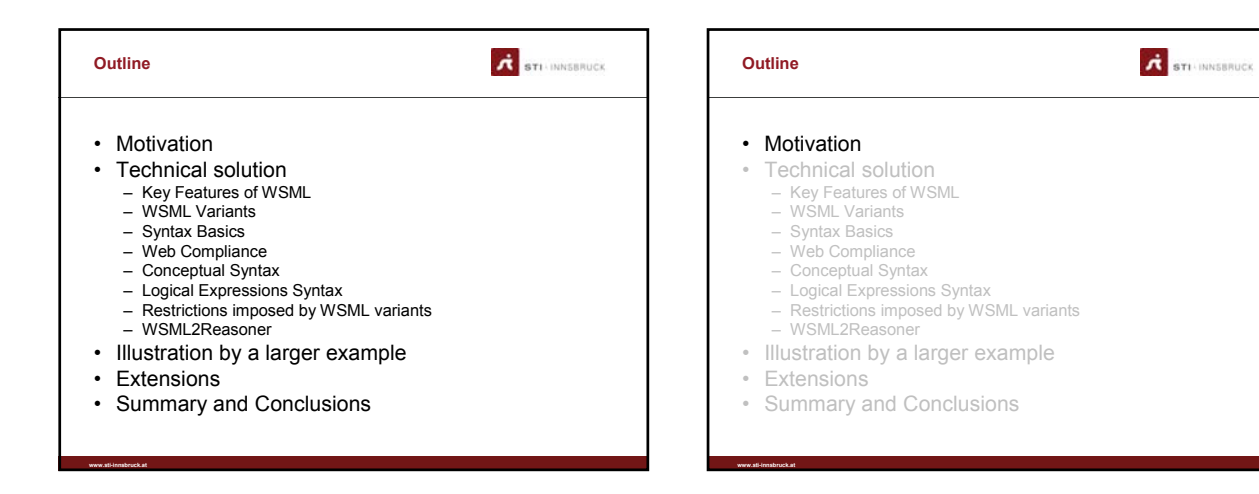

### **A** STI-INNSBRUCK • WSMO – a conceptual model for: – Ontologies – Web Services – Goals – Mediators • However, WSMO does not provide a concrete

- syntax and semantic ⇒A unifying language (syntax and semantics) is
- needed for specifying WSMO Ontologies, Web Services, Goals, and Mediators
	- ⇒The Web Service Modeling Language (WSML)

**www.sti-innsbruck.at**

**Motivation**

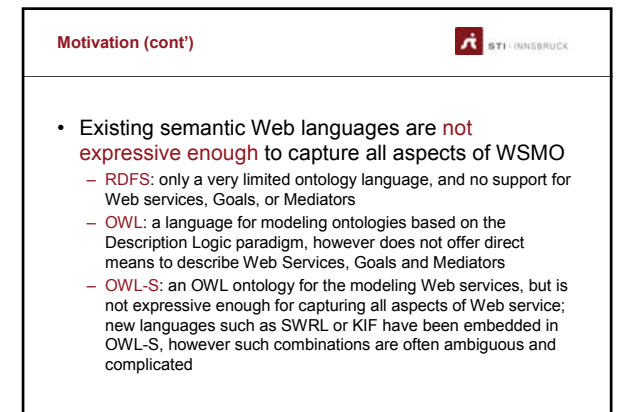

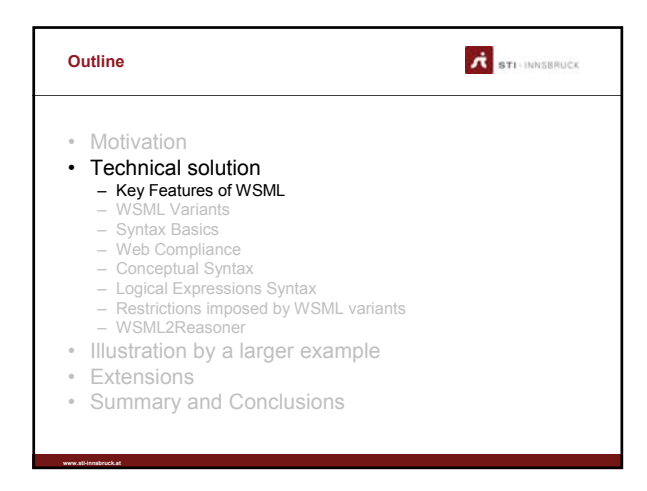

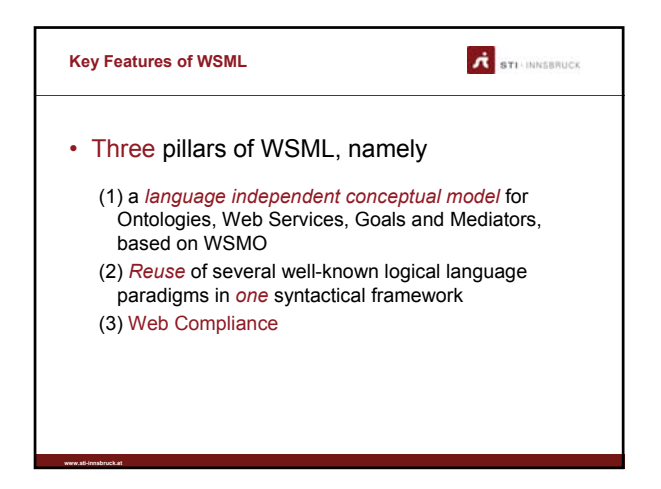

#### **Key Features of WSML (cont')**

expressiveness

use cases

languages

• One syntactic framework for a set of layered

– Different Semantic Web and Semantic Web Service applications need languages of different

– No single language paradigm will be sufficient for all

– WSML investigates the use of Description Logics and Logic Programming for Semantic Web Services

**www.sti-innsbruck.at**

**www.sti-innsbruck.at**

**d** STI-INNSBRUCK

#### **Key Features of WSML (cont')**

**www.sti-innsbruck.at**

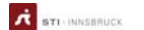

- Separation of conceptual and logical modeling – The conceptual syntax of WSML has been designed in such a
	- way that it is independent of the underlying logical language – No or only limited knowledge of logical languages is required for the basic modeling of Ontologies, Web Services, Goals, and Mediators
	- The logical expression syntax allows expert users to refine definitions on the conceptual syntax using the full expressive power of the underlying logic, which depends on the particular language variant chosen by the user

- STI-INNSBRUCK **Key Features of WSML (cont')** • Semantics based on well known formalisms – WSML captures well known logical formalisms such as Datalog and Description Logics in a unifying syntactical framework • WSML maintains the established computational properties of the original formalisms through proper syntactic layering
	- The variants allow the reuse of tools already
		- developed for these formalisms
		- Efficient querying engines developed for Datalog • Efficient subsumption reasoners developed in the area of **Description Logics**
		- Inter-operation between the above two paradigms is achieved through a common subset based on Description Logic Programs

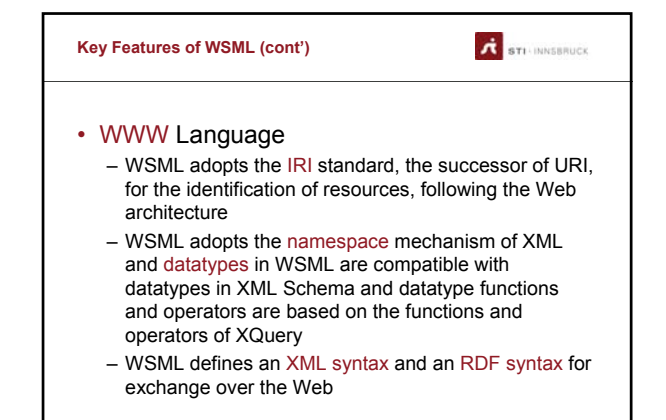

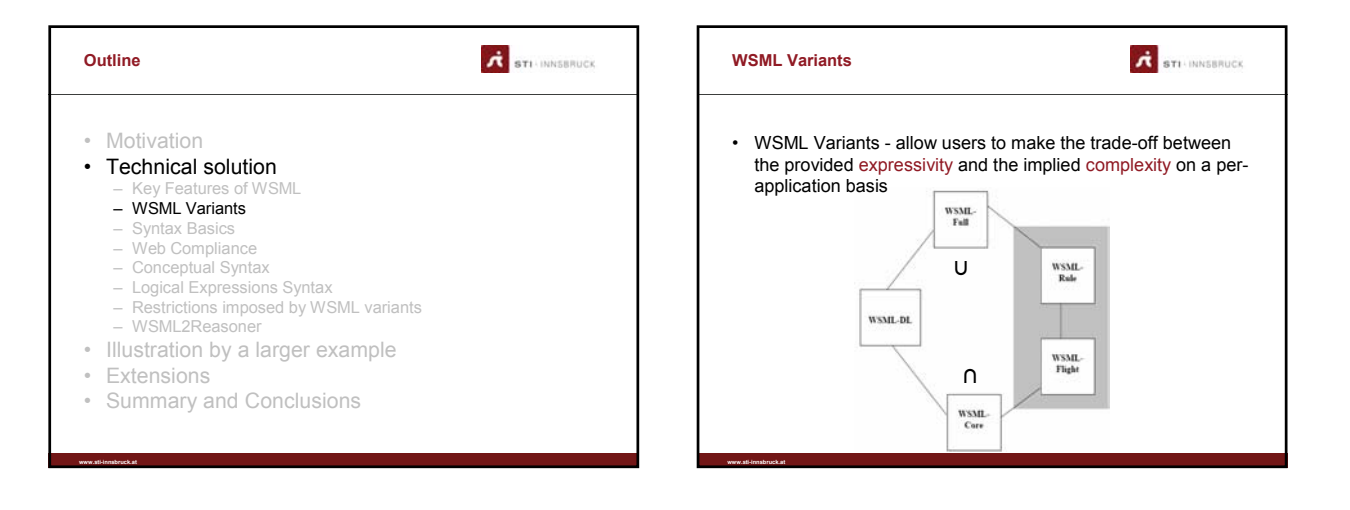

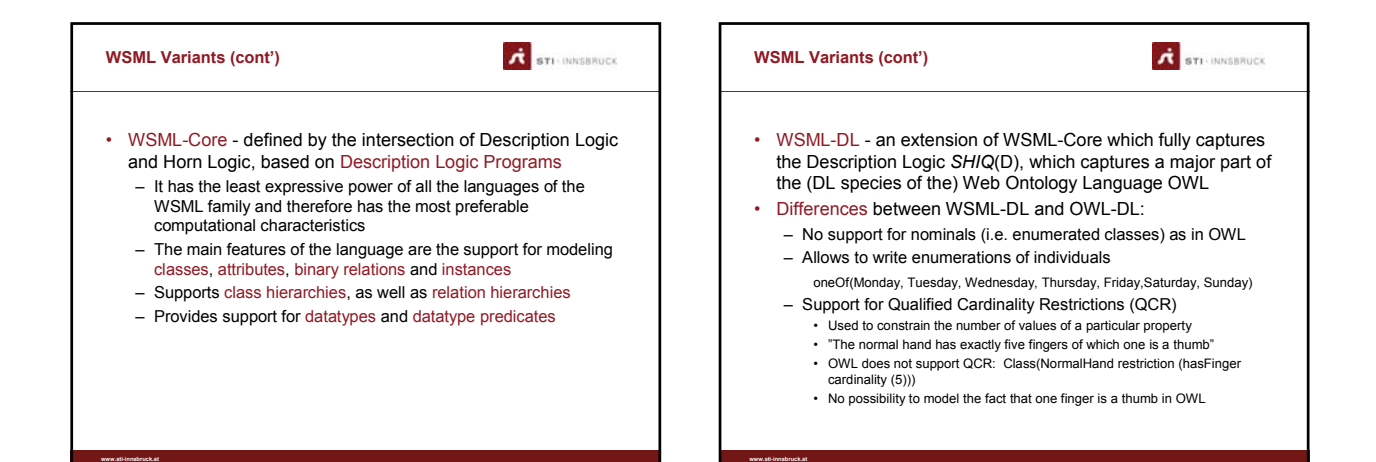

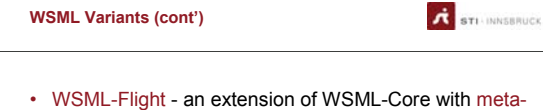

#### modeling, constraints and nonmonotonic negation features

- Based on a logic programming variant of F-Logic
- Semantically equivalent to Datalog with inequality and (locally) stratified negation
- Provides a powerful rule language

**www.sti-innsbruck.at**

- WSML-Rule an extension of WSML-Flight in the direction of Logic Programming
	- Captures several extensions such as the use of function symbols and
	- unsafe rules, and does not require stratification of negation
	- The semantics for negation is based on the Stable Model Semantics

#### **WSML Variants (cont')**

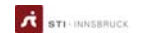

- WSML-Full **-** unifies WSML-DL and WSML-Rule under a First-Order syntactic umbrella with extensions to support the nonmonotonic negation of WSML-Rule
	- Allows the full syntactic freedom of a First-Order logic and the full syntactic freedom of a Logic Programming language with default negation in a common semantic framework
- Compared to WSML-DL, WSML-Full adds full first-order modeling: n-ary predicates, function symbols and chaining variables over predicates
- Compared to WSML-Rule, WSML-Full adds disjunction, classical negation, multiple model semantics, and the equality operator

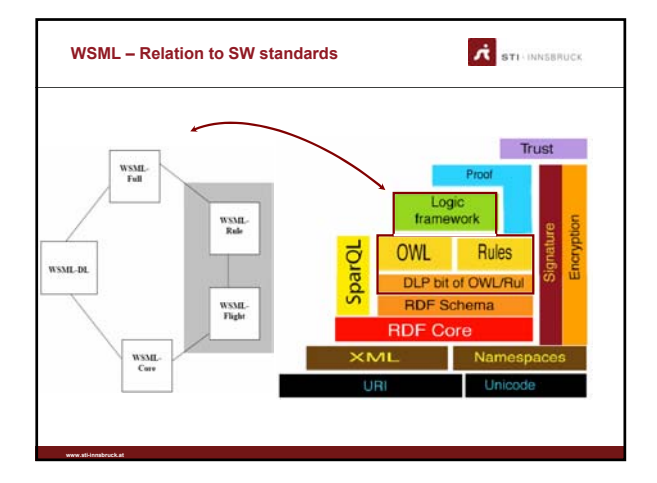

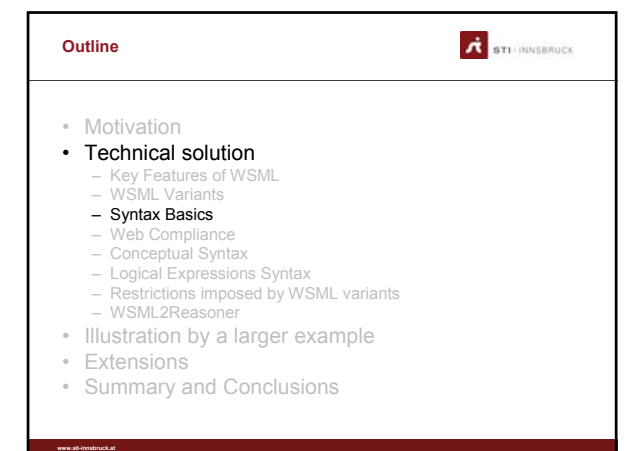

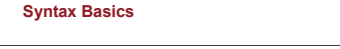

#### • The WSML Full syntax consists of two major parts: the conceptual syntax and the logical expression syntax

– The conceptual syntax is used for the modeling of ontologies, goals, web services and mediators; these are the elements of the WSMO conceptual model

**A** STI-INNSBRUCK

- Logical expressions are used to refine these definitions using a logical language
- The other language variants impose restrictions on the general syntax (WSML Full syntax)

### **Syntax Basics – Main Parts**

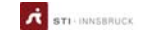

- A WSML specification is separated into two parts: – The first part provides a strictly ordered meta-information block
	- about the specification:
	- WSML variant identification
	- Namespace references
	- Annotations

- Import of ontologies
- References to mediators used
- The type of the specification
- The second part of the specification, consisting of (unorderd) elements such as concepts, attributes, relations (in the case of an ontology specification), capability, interfaces (in the case of a goal or web service specification), etc.

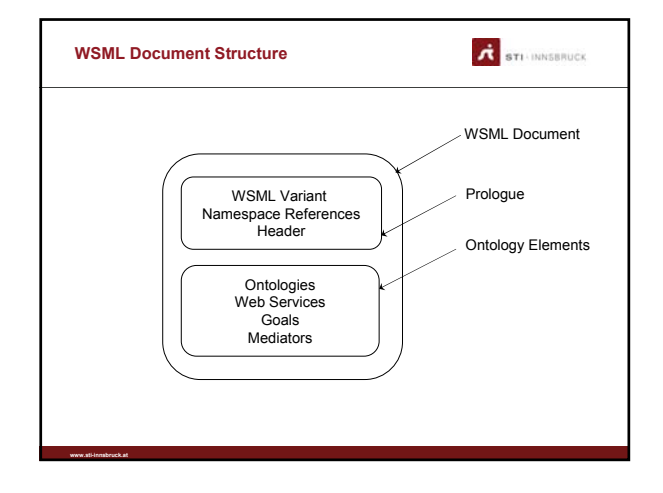

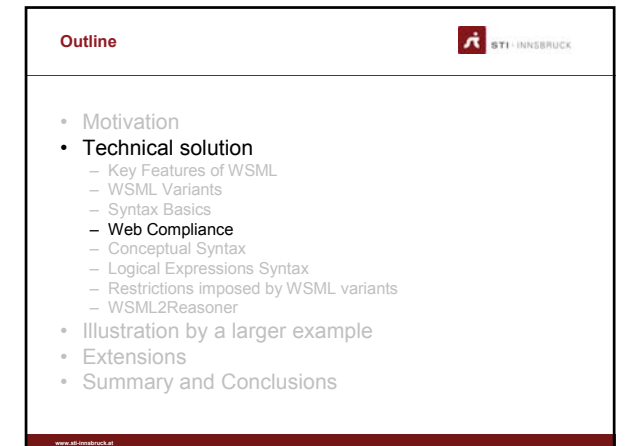

#### **Namespaces and Identifiers**

Web

*ID*, or a *variable*

predicate identifier

can be seen as part of an IRI

• WSML adopts the namespace mechanism of RDF; a namespace

– Namespaces can be used to syntactically distinguish elements of multiple WSML specifications and, more generally, resources on the

– A namespace denotes a syntactical domain for naming resources • An identifier in WSML is either a *data value*, an *IRI*, an *anonymous* 

- The sets of identifiers of the following items are disjoint: ontology, goal,<br>Web service, ooMediator, ggMediator, wgMediator, wwMediator,<br>capability, interface, choreography, orchestration, state signature,<br>grounding ide

**www.sti-innsbruck.at**

**www.sti-innsbruck.at**

**A** STI-INNSBRUCK

#### **Data Values**

**www.sti-innsbruck.at**

**www.sti-innsbruck.at**

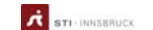

- WSML has direct support for different types of concrete data, namely, strings, integers and decimals, which correspond to the XML Schema primitive datatypes *string*, *integer* and *decimal*
	- Concrete values can then be used to construct more complex datatypes, corresponding to other XML Schema primitive and derived datatypes, using datatype constructor functions Examples:

xsd#date(2005,3,12) xsd#boolean("true")

age ofType xsd#integer hasChildren ofType xsd#boolean

**A** STI-INNSBRUCK **Internationalized Resource Identifiers** • The *IRI* (Internationalized Resource Identifier) mechanism provides a way to identify resources – IRIs may point to resources on the Web (in which case the IRI can start with 'http://'), but this is not necessary (e.g. books can be identified through IRIs starting with 'urn:isbn:') \_"http://example.org/PersonOntology#Human" \_"http://www.uibk.ac.at/" • An IRI can be abbreviated to a Compact URI - it consists of two parts, namely, the namespace prefix and the local part – A Compact URI is written using a namespace prefix and a localname, separated by a hash ('#'): namespace\_prefix#localname

dc#title (http://purl.org/dc/elements/1.1#title)<br>foaf#name (http://xmlns.com/foaf/0.1/name)<br>xsd#string (http://www.w3.org/2001/XMLSchema#string)<br>Person (http://example.org/#hasChild)<br>hasChild (http://example.org/#hasChild)

### **Anonymous Identifiers R** STI-INNSBRUCK • An anonymous identifier represents an IRI which is meant to be globally unique – Unnumbered anonymous IDs are denoted with '\_#'. Each occurrence of

- '\_#' denotes a new anonymous ID and different occurrences of '\_#' are unrelated
- Numbered anonymous IDs are denoted with '\_#*n*' where *n* stands for an integer denoting the number of the anonymous ID

\_#[a hasValue \_#1] and \_#1 memberOf b. \_#1[a hasValue \_#] and \_# memberOf \_#.

- Anonymous identifiers are disallowed for the following elements:
	- the top-level elements *ontology*, *goal*, *webService*, *ooMediator*, *ggMediator*, *wgMediator* and *wwMediator*
	- *capability*, *interface*, *choreography* and *orchestration*
- 
- 

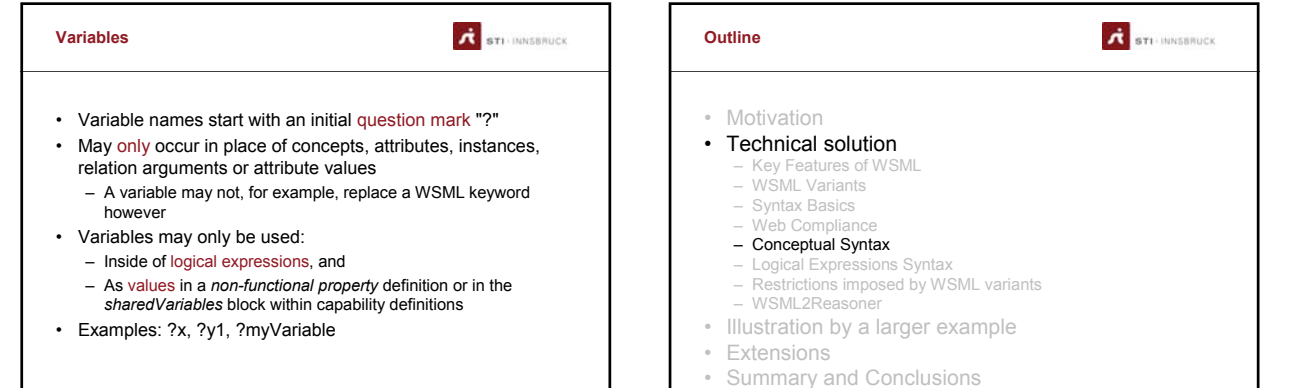

**www.sti-innsbruck.at**

**A** STI-INNSBRUCK **WSML Prologue WSML header** • Annotations • WSML Prologue contains all those elements that are in common between all types of WSML specifications and all WSML variants: – WSML Variant e.g. the WSML variant reference for a WSML-Flight specification is: **wsmlVariant** \_http://www.wsmo.org/wsml/wsml- syntax/wsml- flight – Namespace References, e.g. **namespace** {\_"http://www.example.org/ontologies/example#", dc \_"http://purl.org/dc/elements/1.1#", foaf \_"http://xmlns.com/foaf/0.1/", wsml \_"http://www.wsmo.org/wsml- syntax#", loc \_"http://www.wsmo.org/ontologies/location#", oo \_"http://example.org/ooMediator#"} **namespace** \_"http://www.example.org/ontologies/example#" • Importing Ontologies – WSML header - consists of items that any WSML specification may have: *annotations*, *import ontologies* and *use mediators*

**www.sti-innsbruck.at**

**www.sti-innsbruck.at**

Using Mediators annotations<br>
and difful and VSML example ontology<br>
difful and Value "VISML examples"<br>
difful and Value "fragments of a family ontology to provide WSML examples"<br>
diffulce ("http://homepage.uibk.ac.at/-csaa5569r,<br>
"http://h **importsOntology** {\_"http://www.wsmo.org/ontologies/location", \_"http://xmlns.com/foaf/0.1"} **usesMediator** \_"http://example.org/ooMediator"

**A** STI-INNSBRUCK

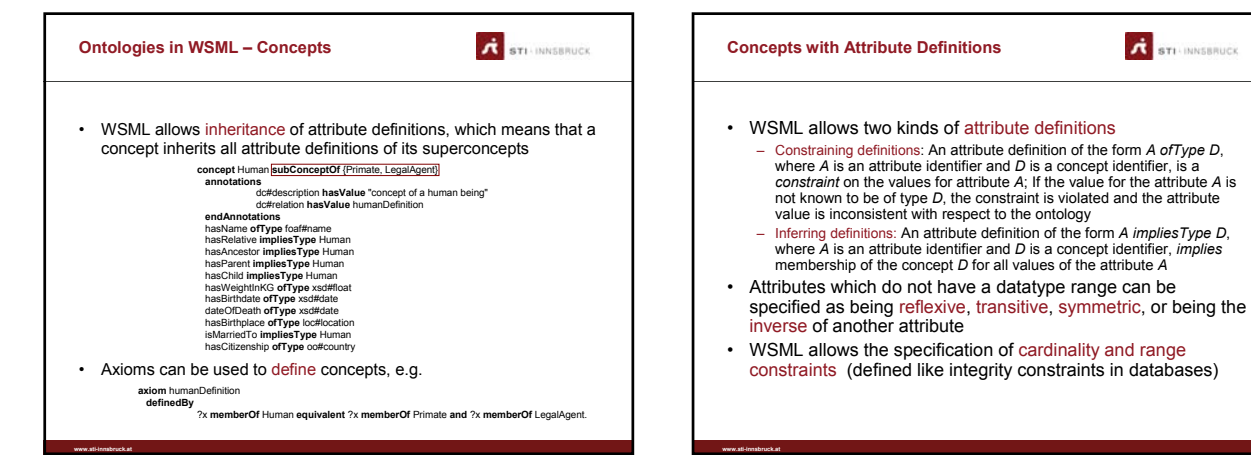

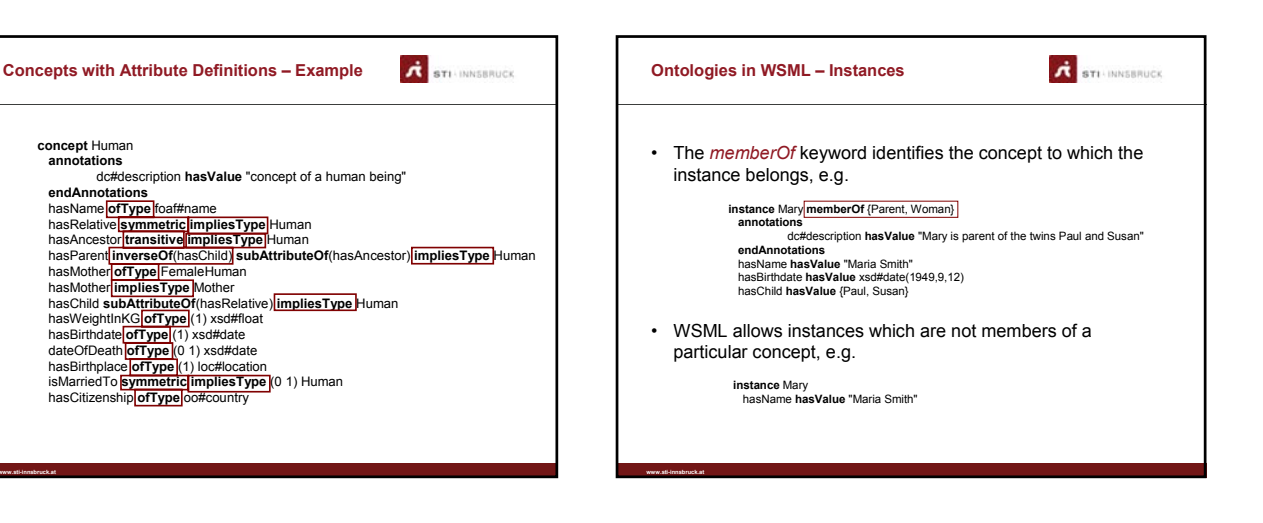

**A** STI-INNSBRUCK

#### **Ontologies in WSML – Relations**

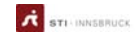

- Relations in WSML can be used in order to model interdependencies between several concepts (respectively instances of these concepts)
- The parameters of a relation are strictly ordered and their domain can be optionally specified using the keyword *impliesType* or *ofType*
- Examples of relations and relation instances:

**relation** distanceInKm (**ofType** City, **ofType** City, **impliesType** \_decimal) **subRelationOf** measurement **relation** distanceInKm/3

**relationInstance** distance(Innsbruck, Munich, 234)

**www.sti-innsbruck.at**

**www.sti-innsbruck.at**

### **A** STI-INNSBRUCK **Ontologies in WSML – Axioms** • The usage of axioms in WSML allows for example to refine the definition already given in the conceptual syntax, e.g. **axiom** humanDefinition **definedBy** ?x **memberOf** Human **equivalent** ?x **memberOf** Animal **and** ?x **memberOf** LegalAgent.

• WSML allows the specification of database-style constraints, e.g.

**www.sti-innsbruck.at**

axiom humanBMI/Constraint<br>definedBy<br> $\texttt{I}$  and  $\alpha$ x memberOf Human and<br> $\texttt{I}$  and  $\alpha$ x memberOf Human and<br>and  $\alpha$ x memberOf Human and<br> $\alpha$  and  $\alpha$  memberOf Human and<br>wight hasValue  $\alpha$ ,<br> $\alpha$  meminasValue  $\alpha$ ),<br>bm

#### **A** STI-INNSBRUCK **Web Service Capabilities in WSML** • The desired and provided functionality of services are described in WSML in the form of capabilities – The desired capability is part of a goal and the provided capability is part of a Web service • Core elements of capabilities: – Shared variables: the variables which are shared between the preconditions, postconditions, assumptions and effects – Preconditions: conditions on the inputs of the service – Postconditions: the relation between the input and the output of the service

- Assumptions: what must hold (but cannot be checked beforehand) of the state of the world for the Web service to be able to execute successfully – Effects: the real-world effects of the execution of the Web service which are not
- reflected in the output
- A WSML goal or Web service may only have one capability

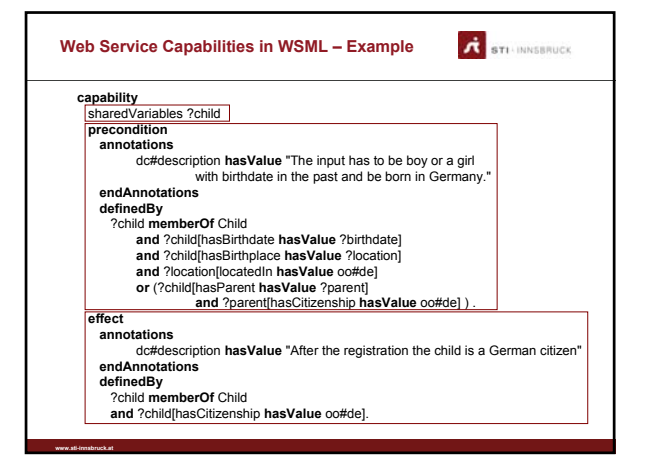

# **Web Service Interfaces in WSML**

An interface describes how the functionality of the Web service can be achieved by providing a twofold view on the operational competence of the Web service:<br>Choreography decomposes a capability in terms of interaction wit

**A** STI-INNSBRUCK

- 
- Basic mechanism for representing choreographies:<br>
 A signature defines predicates and functions to be used in the<br>
description. Ground facts specify the underlying database states.<br>
 Signatures are defined using ontol
	-
	- The ground facts that populate database states are *instances* of concepts and relations defined by the ontologies
	- State changes are described in terms of creation of new instances or changes to attribute values of objects.
	- State changes are described using transition rules, which specify how<br>the states change by falsifying (deleting) some previously true facts and<br>inserting (making true) some other facts<br> $\cdot$  for the *Combine state computer* 
		-

**www.sti-innsbruck.at**

### **A** STI-INNSBRUCK **Interfaces in WSML – Examples interface choreography** \_"http://example.org/mychoreography" **orchestration** \_"http://example.org/myorchestration" **interface** {\_"http://example.org/mychoreography", \_"http://example.org/mychoreography"} interface buyinterface<br>choreography buyChoreography<br>annotation defilite hasValue "Mullimedia Shopping Service Choreography"<br>defilite hasValue "Mullimedia Britance" between the sector<br>endAnnotations<br>endAnnotations **Signature** importsOntology {<br>
"Thttp://example.org/ontologies/products/Products",<br>
"Thttp://example.org/ontologies/tasks/ShoppingTasks",<br>
"Thttp://example.org/ontologies/shopping/Shopping",<br>
"Thttp://example.org/ontologies/productsMe **in** shoptasks#SearchCatalog **withGrounding**<br>\_"http://example.org/webservices/shopping/mediashoppingservice#wsdl.interfaceMessageReference(MediaShoppingSenvicePortType/SearchCatalog/In)" **out** mediaproduct#MediaProduct **withGrounding** \_"http://example.org/webservices/shopping/mediashoppingservice#wsdl.interfaceMessageReference(MediaShoppingServicePortType/SearchCatalog/Out)"

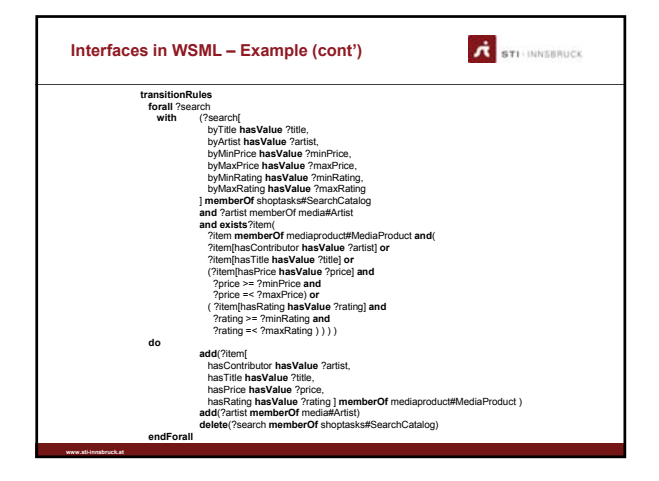

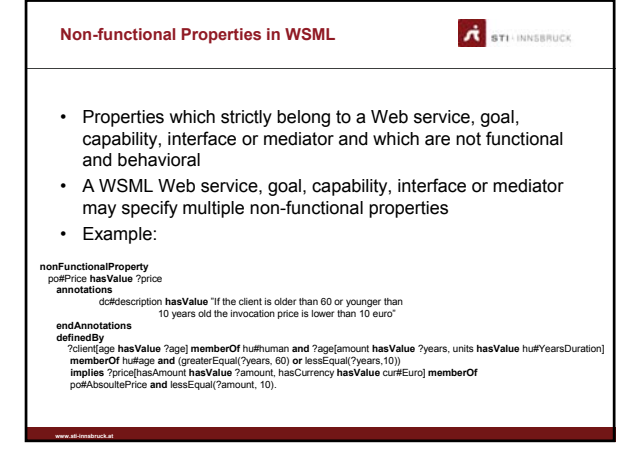

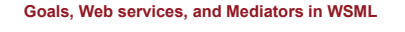

**www.sti-innsbruck.at**

• A WSML goal specification is identified by the **goal** keyword optionally followed by an IRI which serves as the identifier of the goal, e.g.

**A** STI-INNSBRUCK

- **goal** \_"http://example.org/Germany/GetCitizenShip"
- A WSML Web service specification is identified by the webService keyword optionally followed by an IRI which serves as the identifier of the Web service, e.g.
- **webService** \_"http://example.org/Germany/BirthRegistration" • WSML allows for the specification of four kinds of mediators, namely ontology mediators, mediators between Web services, mediators between goals and mediators between Web services and goals, e.g. **ooMediator** \_"http://example.org/ooMediator"

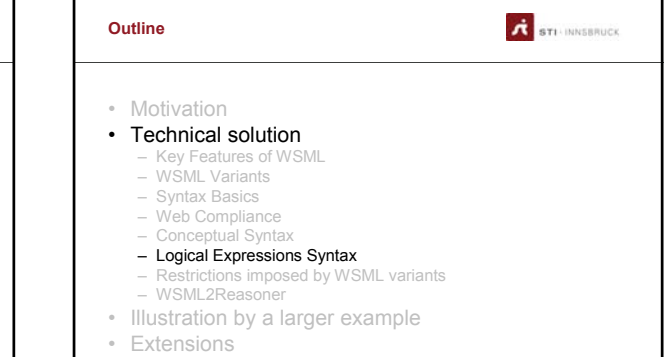

• Summary and Conclusions

**www.sti-innsbruck.at**

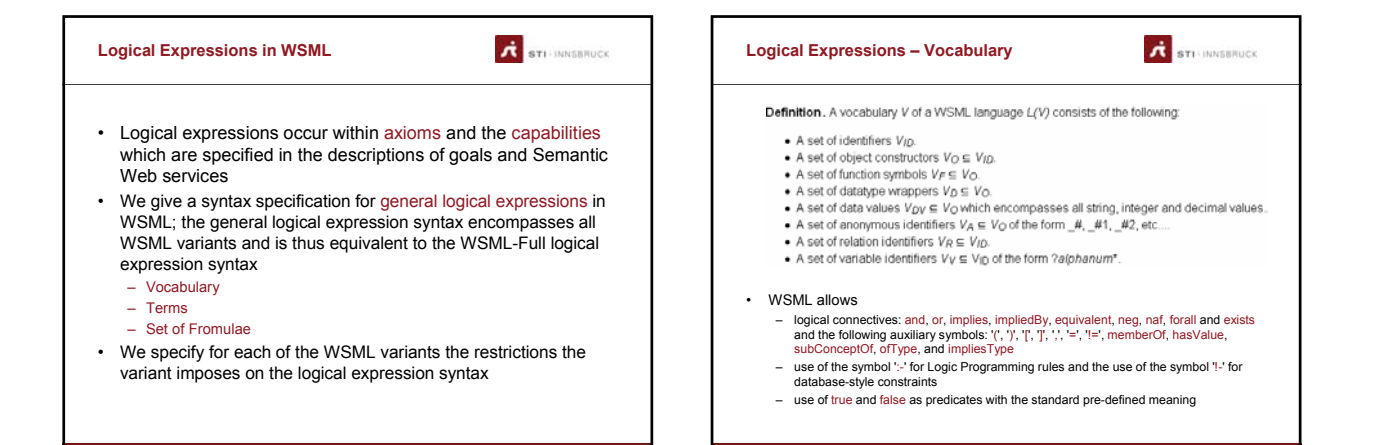

#### **Logical Expressions – Terms**

**A** STI-INNSBRUCK

Definition, Given a vocabulary V, the set of terms Term(V) in WSML is defined as follows:

- $\bullet$  Any f  $\epsilon$  Vois a term
- 

**www.sti-innsbruck.at**

**www.sti-innsbruck.at**

- Any v ∈ V<sub>V</sub> is a term<br>- Any v ∈ V<sub>V</sub> is a term<br>- If *f* ∈ V<sub>F</sub> and *t<sub>1</sub>*, ..., *t<sub>0</sub>* are torms, then *f*(f<sub>f</sub>, ..., *t<sub>n</sub>*) is a term f if *v y*, ..., *dv<sub>n</sub>*) is a term <br>- If *f* ∈ V<sub>D</sub> and dv<sub>f</sub>, ..., dv<sub>n</sub> are

Definition, Given a set of terms Term(V), the set of atomic formulae in L(V) is defined by:

- 
- If  $\alpha, \beta \in \text{Term}(V)$  and  $\gamma \in \text{Term}(V)$  or  $\gamma$  is of the form  $\{ \gamma_1, \ldots \gamma_n \}$ , with  $\gamma_1, \ldots, \gamma_n$  E Term(V), then:<br>  $\circ \sigma$  subConceptOf  $\gamma$  is an atomic formula in  $L(V)$ . Here,  $\alpha$  and  $\gamma$  both identify concepts.<br>
	- concept(s).<br>ο σίβ **impliesType** y] is an atomic formula in *L(V).* Here, α identifies a concept, β identifies an attribute and y iden
	- (a) concept(s).<br>o ajg has Value y) is an atomic formula in *L(V*). Here, α identifies an instance, β identifies an attribute and y identifies<br>(an) instance(s).
- (an) instance(s).<br>These atomic formulae are also called molecules. Notice that an identifier can play a different role (instance, attribute,<br>concept), depending on the use in a molecule.<br>• If  $\alpha$  V<sub>R</sub> and 1<sub>5</sub>, ..., f<sub>o</sub>
- 

**A** STI-INNSBRUCK **Logical Expressions in WSML – Set of Fromulae** Definition. The set of formulae in L(V) is defined by: **efinition.** The set of formulae in  $L(V)$  is defined by:<br>  $\bullet$  Exery globing the order of the set of  $\beta$  be formulae which do not contain the symbols ":" and ":", and let  $\gamma_{\text{N}_1}$ ...,  $\gamma_{\text{N}_1}$  be vaniables, then:

**www.sti-innsbruck.at**

**www.sti-innsbruck.at**

STI-INNSBRUCK **Examples of WSML Logical Expressions** • No human can be both male and female: **!-** ?x[gender **hasValue** {?y, ?z}] **memberOf** Human **and** ?y = Male **and** ?z = Female. • A human who is not a man is a woman: ?x[gender **hasValue** Woman] **impliedBy neg** ?x[gender **hasValue** Man]. • The brother of a parent is an uncle: ?x[uncle **hasValue** ?z] **impliedBy** ?x[parent **hasValue** ?y] **and** ?y[brother **hasValue** ?z]. • Do not trust strangers: ?x[distrust **hasValue** ?y] :- naf ?x[knows **hasValue** ?y].

### **A** STI-INNSBRUCK **Outline** • Motivation • Technical solution – Key Features of WSML – WSML Variants – Syntax Basics – Web Compliance – Conceptual Syntax – Logical Expressions Syntax – Restrictions imposed by WSML variants WSML2Reas • Illustration by a larger example • Extensions • Summary and Conclusions

#### **WSML-Core Logical Expressions Restrictions**

**www.sti-innsbruck.at**

**www.sti-innsbruck.at**

 $\overrightarrow{A}$  sti Innsbruck

- WSML-Core is based on the Logic Programming subset of Description Logics
- WSML-Core allows only a restricted form of logical
	- expressions; there are two sources for these restrictions – The restriction of the language to a subset of Description Logics restricts the kind of formulas which can be written down to the *two-variable fragment of first-order logic*. Furthermore, it disallows the use of *function symbols* and restricts the arity of predicates to *unary* and *binary* and chaining variables over predicates
	- The restriction of the language to a subset of Datalog (without<br>equality) disallows the use of the *equality symbol, disjunction* in<br>the head of a rule and existentially quantified variables in the<br>head of the rule

#### **WSML-Core – Other Restrictions**

**www.sti-innsbruck.at**

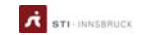

- WSML-Core does not allow for the specification of the attribute features **reflexive**, **transitive**, **symmetric**, **inverseOf** and **subAttributeOf**
- Cardinality constraints are not allowed and thus it is not possible to specify functional properties
- Allowed attribute values are restricted to strings, numbers, ids, or a lists of such values; constructed data values are not allowed
- Does not allow for the specification of relations
- Does not allow the specification of relation instances
- For axioms, WSML-Core only allows the use of a restricted form of the WSML logical expression syntax
- Goals and Web services: the logical expressions in the 'assumptions', 'preconditions', 'effects' and 'postconditions' of a capability and 'definition' of a non-functional property are limited to WSML-Core logical expressions

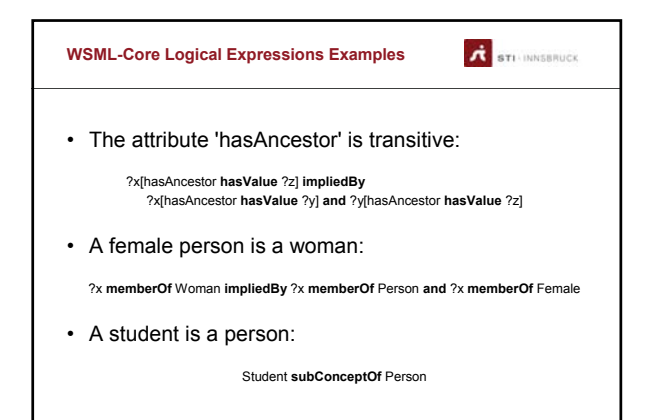

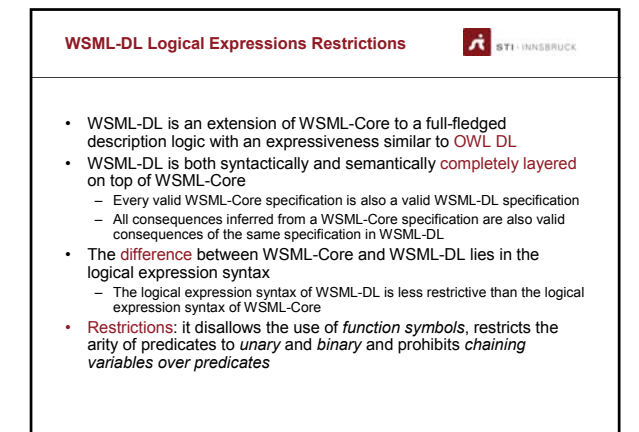

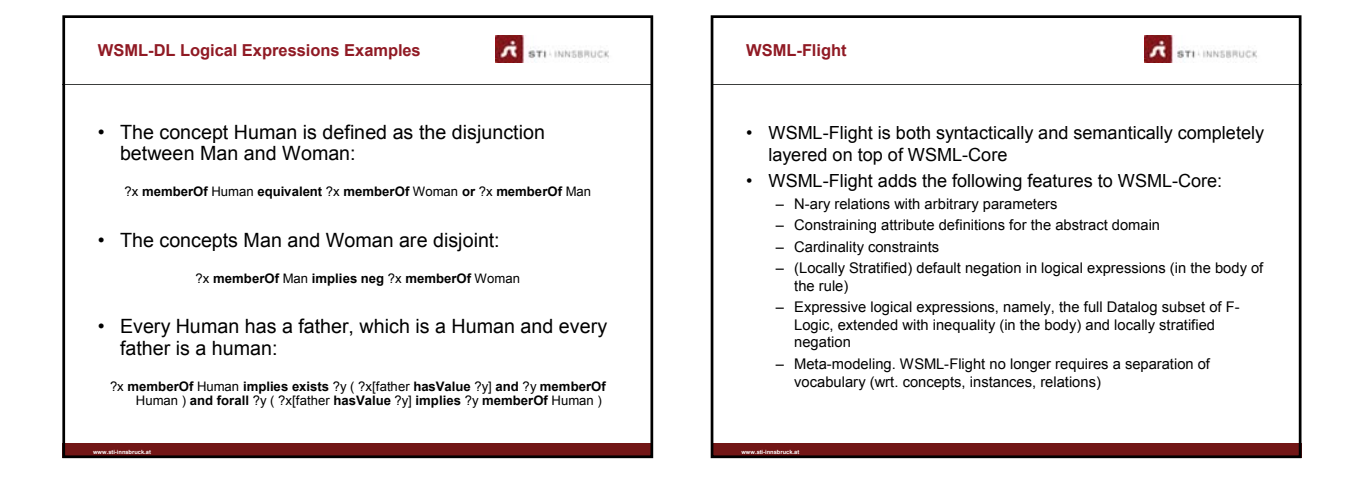

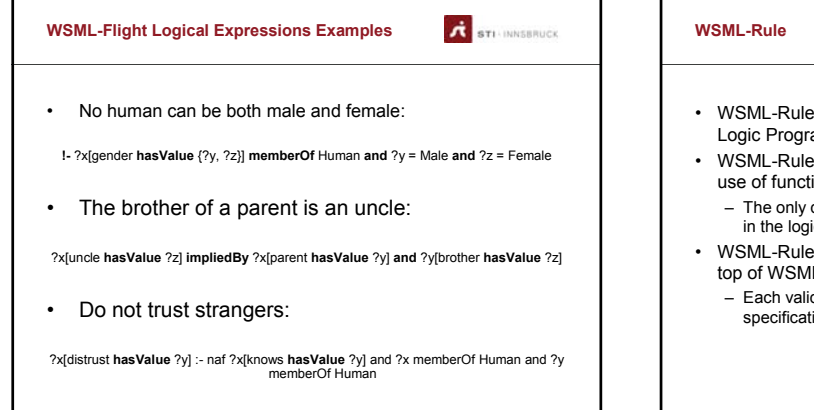

**A** STI-INNSBRUCK • WSML-Rule is an extension of WSML-Flight in the direction of Logic Programming • WSML-Rule no longer requires safety of rules and allows the use of function symbols – The only differences between WSML-Rule and WSML-Flight are in the logical expression syntax • WSML-Rule is both syntactically and semantically layered on top of WSML-Flight – Each valid WSML-Flight specification is a valid WSML-Rule specification

#### **WSML-Rule Logical Expressions Examples**

• Both the father and the mother are parents:

• Every person has a father:

between *B* and *A*:

?x[parent **hasValue** ?y] **:-** ?x[father **hasValue** ?y] or ?x[mother **hasValue** ?y]

?x[father **hasValue** f(?x)] **:-** ?x **memberOf** Person • There may only be one distance between two locations, and the distance between locations *A* and *B* is the same as the distance

**!-** distance(?location1,?location2,?distance1) **and**  distance(?location1,?location2,?distance2) **and** ?distance1 != distance2 distance(?B,?A,?distance) **:-** distance(?A,?B,?distance)

**www.sti-innsbruck.at**

**www.sti-innsbruck.at**

**A** STI-INNSBRUCK

#### **WSML-Full**

**www.sti-innsbruck.at**

**www.sti-innsbruck.at**

**A** STI-INNSBRUCK

- WSML-Full unifies the Description Logic and Logic Programming variants of WSML, namely, WSML-DL and WSML-Rule, in a principled way, under a common syntactic umbrella, inspired by First-Order Logic
	- Differences between WSML-DL and WSML-Full:
		- WSML-Full adds full first-order modeling: n-ary predicates, function symbols and chaining variables over predicates – WSML-Full allows non-monotonic negation
	- Differences between WSML-Rule and WSML-Full:
		- WSML-Full adds disjunction, classical negation, multiple model semantics, and the equality operator

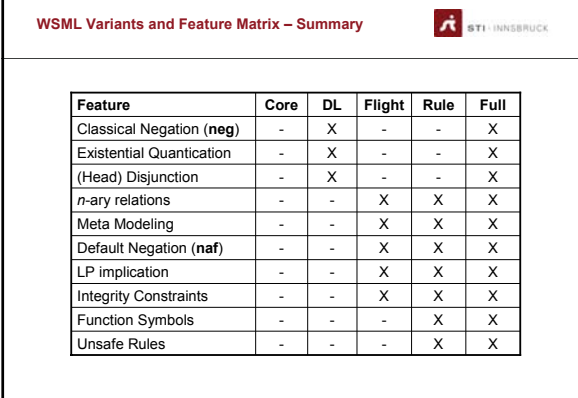

### $\overrightarrow{A}$  sti innsbruck **Outline** • Motivation • Technical solution – Key Features of WSML – WSML Variants – Syntax Basics – Web Compliance – Conceptual Syntax – Logical Expressions Syntax – Restrictions imposed by WSML variants – WSML2Reasoner • Illustration by a larger example • Extensions • Summary and Conclusions

#### **WSML2Reasoner**

**www.sti-innsbruck.at**

**www.sti-innsbruck.at**

STI-INNSBRUCK

- WSML2Reasoner is a highly modular framework that combines various validation, normalization and transformation algorithms that enable the translation of ontology descriptions in WSML to the appropriate syntax of several underlying reasoning engines
- WSML2Reasoner has been implemented and tested using various reasoning engines that support all WSML variants with the exception of WSML-Full
- The WSML2Reasoner framework has a flexible architecture that allows the easy integration of existing reasoning components
	- It first maps WSML to either generic Datalog or OWL (Web Ontology Language), and then uses a plug-in layer that translates to the specific internal representation of a single reasoning engine

### **Reasoning engines integrated within the WSML2Reasoner framework**

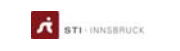

- Integrated Rule Inference System (IRIS) http://iris-reasoner.org/ – Supports WSML-Core, WSML-Flight, WSML-Rule
- ls an extensible reasoning engine for expressive rule-based languages; supports<br>Datalog extended with stratified and well-founded negation, function symbols,<br>unsafe-rules, XML schema data-types and an extensible set built-IS De

ter a datalog program in the textanea below, choose an evaluation method and press "Submit Query" to test IRIS. Por help on the IRIS data<br>ntax, see <u>here</u>. Rease note that we placed a 30 seconds timeout per query to avoid .<br>In the latest state DII1 release. You also can give rea

**Committee In the Profit coupe and it** 

ni'marge'),<br>|b|'himer','hart'),<br>|s||'b| -- masil'o|<br>|e||r| -- hammaring),<br>|e||r| -- hammaning,?y

Pod: (includ 3 | Bankbary.)

Cities: 14e times 14mm<br>! → InMale(7s), ==>> 2 come in lo<br>bles: -7s

**www.sti-innsbruck.at**

**Reasoning engines integrated within the A** STI-INNSBRUCK  $\overrightarrow{A}$  sti innssruck **Outline WSML2Reasoner framework (cont')** • KAON2 • Motivation – Supports WSML-Core, WSML-Flight, WSML-DL • Technical solution – Is an infrastructure for managing OWL-DL, SWRL, and F-Logic ontologies – Key Features of WSML – WSML Variants – Reasoning in KAON2 is implemented by novel algorithms which reduce a SHIQ(D) knowledge base to a disjunctive datalog program • MINS (Mins Is Not Silri) – Supports WSML-Core, WSML-Flight, WSML-Rule – Syntax Basics – Web Compliance – Conceptual Syntax – Is a reasoner for Datalog programs with negation and function symbols which supports well-founded semantics – Logical Expressions Syntax – Restrictions imposed by WSML variants • PELLET – Supports WSML-Core, WSML-DL<br>– Is an OWL DL reasoner written in . WSML2Reasone Is an OWL DL reasoner written in Java • Illustration by a larger example – Is based on the tableaux algorithms for expressive Description Logics (DL) and supports the full expressivity of OWL DL, including reasoning about nominals (enumerated classes) • Extensions • Summary and Conclusions

# **A** STI-INNSBRUCK **wsmlVariant** \_"http://www.wsmo.org/wsml/wsml-syntax/wsml-flight" **namespace** { \_"http://www.sti-innsbruck.at/ontologies/vehicle#" } **ontology** VehicleOntology concept Vehicle<br>hastNires of Type \_integer<br>hastNore of Type \_integer<br>concept Automobile subConceptOf Vehicle<br>hastImitSpeed of Type \_integer<br>concept Car subConceptOf Automobile<br>hastOors of Type \_integer<br>concept TwoWheeler s **axiom definedBy** // a vehicle with a motor is an automobile<br>?x **memberOf** Vehicle **and** ?x[hasMotor **hasValue** \_boolean("true")] **implies** ?x **memberOf** Automobile.<br>// an automobile with 4 tires is a car ?x **memberOf** Automobile **and** ?x[hasTires **hasValue** 4] **implies** ?x **memberOf** Car. // a vehicle with 2 tires is a TwoWheeler ?x memberOf Vehicle and ?xhasTires hasValue 2] implies ?x memberOf TwoWheeler.<br>// a two-wheeler with motor is a motorcycle<br>?x memberOf TwoWheeler and ?x[nasMotor hasValue \_boolean("true")]<br>implies ?x memberOf TwoWheeler an ?x **memberOf** TwoWheeler **and** ?x[hasMotor **hasValue** \_boolean("false")] **implies** ?x **memberOf** Bicycle.

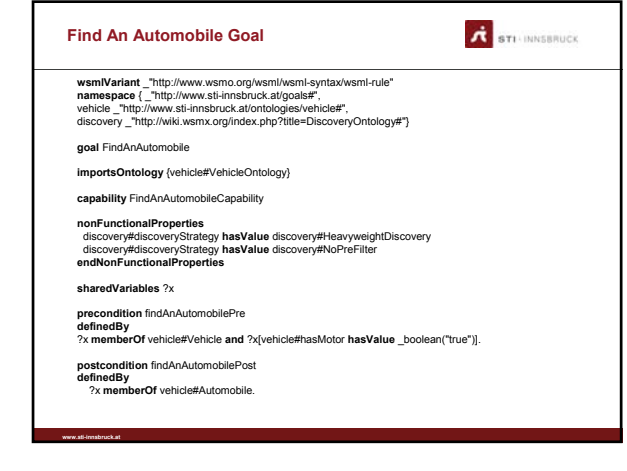

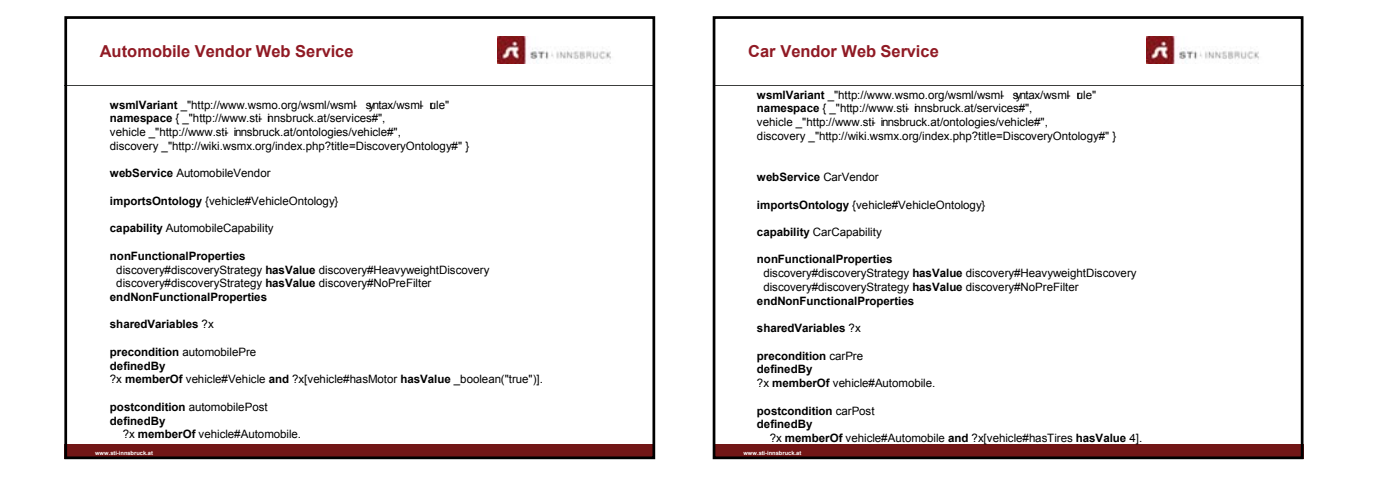

### **Vehicle Ontology**

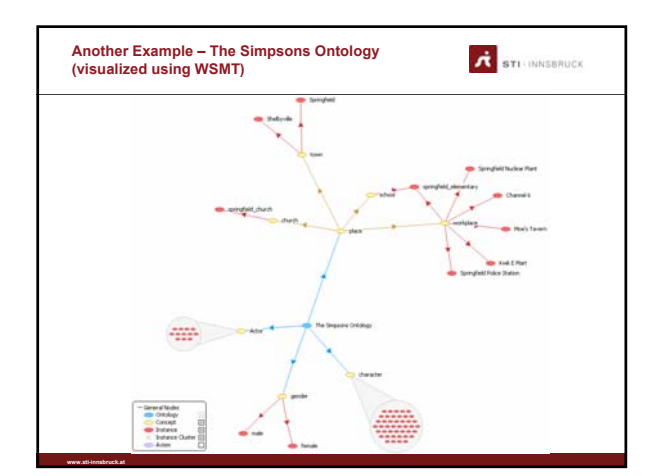

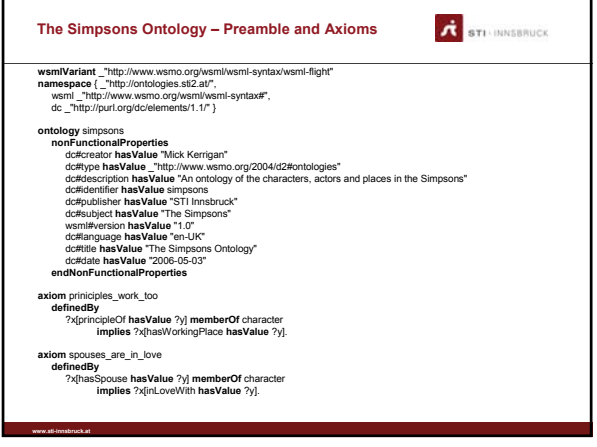

## $\overrightarrow{A}$  sti INNSBRUCK **The Simpsons Ontology - Concepts concept** gender **concept** church **subConceptOf** place hasReverant **ofType** character hasLocation **ofType** town **concept** actor **nonFunctionalProperties** dc#title **hasValue** "Actor" **endNonFunctionalProperties** hasName **ofType** \_string hasGender **ofType** gender concept character<br>
haskame of Type genere<br>
haskame of Type genere<br>
haskame of Type actions<br>
haskame of Type textraneous<br>
haskame of the starshing of the action<br>
haskame of the production<br>
has Silving of Type character<br>
has **concept** place hasName **ofType** \_string **concept** town **subConceptOf** place hasMayor **ofType** character hasPoliceChief **ofType** character **concept** workplace **subConceptOf** place hasOwner **ofType** character hasLocation **ofType** town **concept** school **subConceptOf** place hasPrinciple **ofType** character hasLocation **ofType** town

**www.sti-innsbruck.at**

### **The Simpsons Ontology – (some) Instances**

# **instance** male **memberOf** gender

instance female memberOf gender<br>
instance dan\_castellanata memberOf actor<br>
monTunctionalProperties<br>
defilite hasValue "Dan Castellanata"<br>
endNonFunctionalProperties<br>
hasName hasValue "Dan Castellaneta"<br>
hasName hasValue ma

**instance** julie\_kavner **memberOf** actor **nonFunctionalProperties**

dc#title **hasValue** "Julie Kavner" **endNonFunctionalProperties** hasName **hasValue** "Julie Kavner" hasGender **hasValue** female

**instance** yeardley\_smith **memberOf** actor **nonFunctionalProperties** dc#title **hasValue** "Yeardley Smith" **endNonFunctionalProperties** hasName **hasValue** "Yeardley Smith" hasGender **hasValue** female

**instance** nancy\_cartwright **memberOf** actor **nonFunctionalProperties** dc#title **hasValue** "Nancy Cartwright"

**endNonFunctionalProperties** hasName **hasValue** "Nancy Cartwright" hasGender **hasValue** female

**www.sti-innsbruck.at**

**instance** hank\_azaria **memberOf** actor<br>
onFunctionalProperties<br>
dc#title hasValue "Hank Azaria"<br>
endNonFunctionalProperties<br>
hasName **hasValu**e "Hank Azaria"<br>
hasGender **hasValu**e male **ie** harry\_shearer **me nonFunctionalProperties** dc#title **hasValue** "Harry Shearer" **endNonFunctionalProperties**

hasName **hasValue** "Harry Shearer" hasGender **hasValue** male **instance** marcia\_wallace me **nonFunctionalProperties**

**,<br>:ia Wallace endNonFunctionalProperties** hasName **hasValue** "Marcia Wallace" hasGender **hasValue** female **instance** pamela\_hayden **memberOf** actor

**nonFunctionalProperties** dc#title **hasValue** "Pamela Hayden" **endNonFunctionalProperties** hasName **hasValue** "Pamela Hayden" hasGender **hasValue** female

**instance** tress\_macneille **memberOf** actor **nonFunctionalProperties** dc#title **hasValue** "Tress MacNeille" **endNonFunctionalProperties** hasName **hasValue** "Tress MacNeille" hasGender **hasValue** female

**instance** maggie\_roswell **memberOf** actor **nonFunctionalProperties** dc#title **hasValue** "Maggie Roswell" **endNonFunctionalProperties** hasName **hasValue** "Maggie Roswell" hasGender **hasValue** female

 $\overrightarrow{A}$  sti Innsbruck

**instance** doris\_grau **memberOf** actor **nonFunctionalProperties** dc#title **hasValue** "Doris Grau" **endNonFunctionalProperties** hasName **hasValue** "Doris Grau" hasGender **hasValue** female **instance** kelsey\_grammar **memberOf** actor **nonFunctionalProperties** dc#title **hasValue** "Kelsey Grammar" **endNonFunctionalProperties** hasName **hasValue** "Kelsey Grammar"

hasGender **hasValue** male **instance** springfield **memberOf** town **nonFunctionalProperties** dc#title **hasValue** "Springfield" **endNonFunctionalProperties** hasName **hasValue** "Springfield" hasMayor **hasValue** joe\_quimby

hasPoliceChief **hasValue** chief\_clancy\_wiggum **instance** shelbyville **memberOf** town **nonFunctionalProperties** dc#title **hasValue** "Shelbyville" **endNonFunctionalProperties** hasName **hasValue** "Shelbyville"

#### **The Simpsons Ontology – Queries**

### **A** STI-INNSBRUCK

**Query 1: To find all the students and the principle of the school they attend:**

?child[attends hasValue ?school] and ?principle[principleOf hasValue ?school] **Query 2: To find all the people that work at springfield\_elementary:**

?employee[hasWorkingPlace hasValue springfield\_elementary]

**Query 3: To find out who is the reverant of the church that each character attends:**

?worshiper[worshipsAt hasValue ?church] and ?reverant[reverantOf hasValue ?church] **Query 4: To find all the characters that Dan Castellanata does the voices for on the simpsons:**

?character[hasActor hasValue dan\_castellanata]

**www.sti-innsbruck.at**

**Query 5: To find out who is in love with who in the simpsons world:**

?character1[inLoveWith hasValue ?charachter2]

#### **Query 6: To find all actors who play characters of the opposite sex:**

?actor[hasGender hasValue ?actorgender] memberOf actor and ?character[hasGender hasValue<br>?charactergender] memberOf character and ?character[hasActor hasValue ?actor] and ?actorgender !=<br>?charactergender

Demo: Use the IRIS Reasoner in WSMT for answers to these queries

#### **A** STI-INNSBRUCK **Outline** • Motivation • Technical solution – Key Features of WSML – WSML Variants – Syntax Basics – Web Compliance – Conceptual Syntax – Logical Expressions Syntax – Restrictions imposed by WSML variants – WSML2Reasoner • Illustration by a larger example • Extensions

• Summary and Conclusions

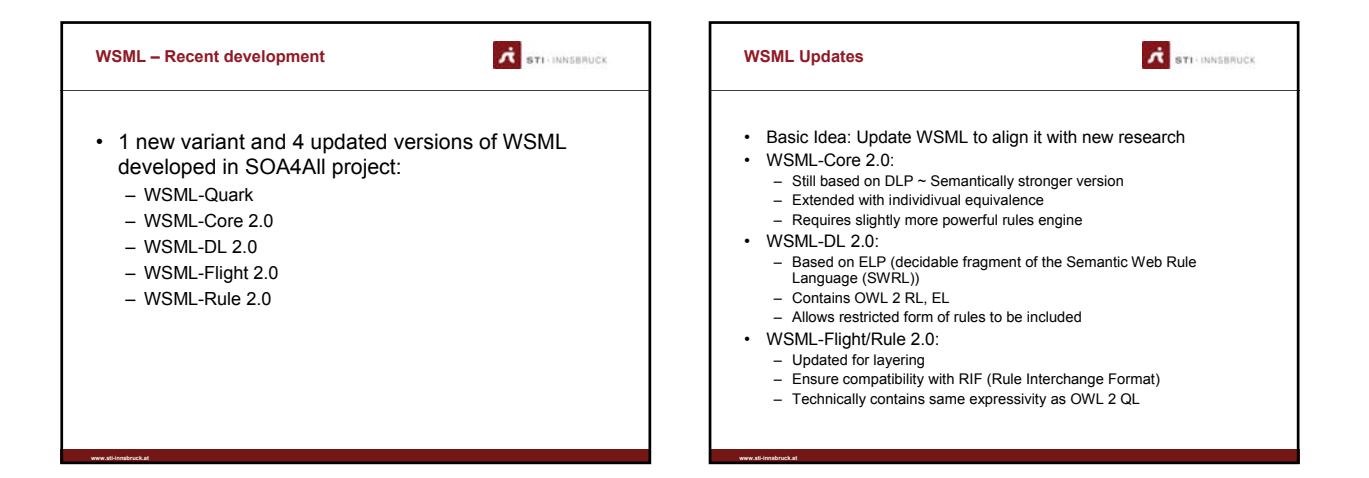

#### **WSML Quark – New Variant**

**A** STI-INNSBRUCK

- New language variant
- Specifically for very light-weight knowledge representation
	- classification systems, ultra-light-weight
	- hierarchical schema (sub-concept)
- Reasoning is reduced to graph reachability
	- is-subconcept-of(C1,C2)
	- get-sub-concepts(C)
	- get-super-concepts(C)
- Hybrid algorithms

**www.sti-innsbruck.at**

**www.sti-innsbruck.at**

- trade off between query time, indexing time and index size
- tune for specific knowledge bases

#### **A** STI-INNSBRUCK **Outline** • Motivation • Technical solution – Key Features of WSML – WSML Variants – Syntax Basics – Web Compliance – Conceptual Syntax – Logical Expressions Syntax – Restrictions imposed by WSML variants

- 
- WSML2Reasoner
- Illustration by a larger example
- Extensions

**www.sti-innsbruck.at**

**www.sti-innsbruck.at**

• Summary and Conclusions

**A** STI-INNSBRUCK  $\overrightarrow{A}$  sti innssruck **WSML – Summary and Conclusions Additional References** • WSML • Provides a formal syntax and semantics for representing WSMO - http://www.wsmo.org/TRVd16/<br>- http://www.wsmo.org/TRVd16/<br>- http://www.wsmo.org/TRVd16/d16.<br>- http://www.wsmo.org/TRVd16/d16.1/v1.0/<br>- http://www.wsmo.org/TRVd38/v1.0/<br>- http://www.wsmo.org/TRVd36Vv1.0/<br>- http://www.wsmo Ontologies, Web services, Goals, and Mediators • Defines several language variants (WSML-Core, WSML-DL, WSML-Flight, WSML-Rule, WSML-Full) and thus allows users to make a trade-off between the provided expressivity and the implied complexity • WSML2Reasoner – http://tools.sti- innsbruck.at/wsml2reasoner/ – http://sourceforge.net/projects/wsml2reasoner/ • WSMT • Designed based on the principles of the Semantic Web • Brings together different logical language paradigms and unifies them in one syntactical framework, enabling the reuse of proven – http://wsmt.sourceforge.net Papers: reasoning techniques and tools – Jos de Bruijn, Holger Lausen, Axel Polleres, Dieter Fensel: The Web Service Modeling Language WSML: An Overview. ESWC 2006: 590- 604 • WSML2Reasoner is a reasoning framework for WSML – Jos de Bruijn, Stijn Heymans: A Semantic Framework for Language Layering in WSML. RR 2007: 103- 117 • WSML is evolving – Dumitru Roman, Jos de Bruijn, Adrian Mocan, Holger Lausen, John Domingue, Christoph Bussler, Dieter Fensel: WWW: WSMO, WSML, and WSMX in a Nutshell. ASWC 2006: 516- 522

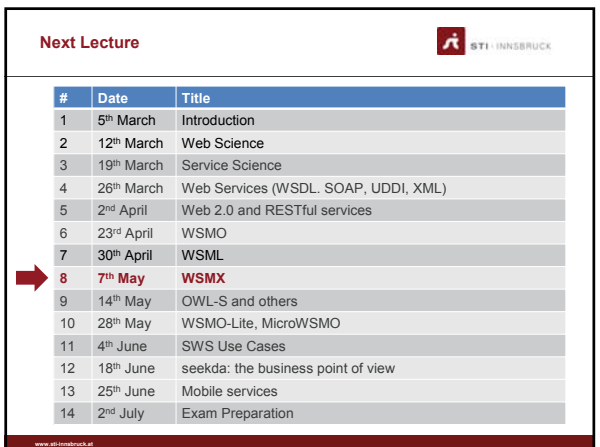

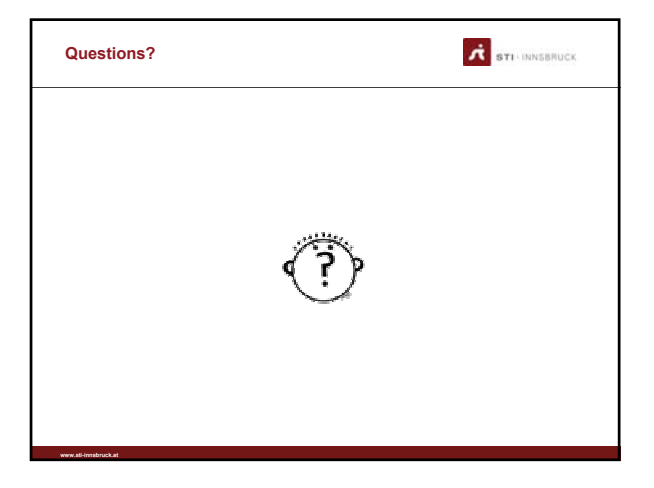